# The fediverse

Mastodon uses a standardized, open protocol to implement federation. It is called ActivityPub. Any software that likewise implements federation via ActivityPub can seamlessly communicate with Mastodon, just like Mastodon servers communicate with one another.

The **fediverse** ("federated universe") is the name for all servers that can communicate with each other. That includes all Mastodon servers, but also other implementations:

- Misskey
- Pleroma
- PeerTube
- Plume
- and many more

The fediverse does not have its own brand, so you will more often hear "follow me on Mastodon" than "follow me on the fediverse", but technically the latter is more correct.

# Practical implications

## Addressing people

Mastodon usernames actually consist of two parts:

- The local username, e.g. alice
- And the domain of the server, e.g. example.com

Just like an e-mail address. For convenience sake, Mastodon allows you to skip the second part when addressing people on the same server as you, but you have to keep in mind when sharing your username with other people, you need to include the domain or they won't be able to find you as easily.

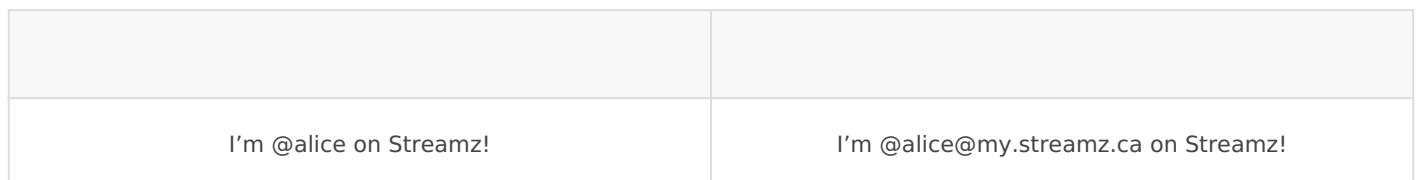

The search form in Mastodon will find people either with the above address form, or the link to the person's profile, so you can share that instead if you prefer.

### Following people

As long as you encounter a person within your app s user interface, e. home server, or your mobile app, you can just click follow and you w that person is on your server or not.

However if you come across someone s public profile hosted on a different obstacle: That server sees you as just another anonymous visitor.

So when you click follow, a dialog will pop up asking you to enter yo the domain part, most importantly). This way, the dialog actually send server, where you are logged in and can really do stuff.

You will also notice that dialog when clicking on reply, boost or fa other servers.

#### Browsing content

To allow you to discover potentially interesting content, Mastodon pro public posts. Well, there is no global shared state between all servers browsællpublic posts. When you bfreedwesreattehde timelinyeou see all public pos the server you are on knows about. There are various ways your serve bulk of them will be from people that other users on your server follow.

There is a way to filter the federated timeline to view only public post local timeline ind that local here refers to the server, not to a geographical location.

[Sour](https://docs.joinmastodon.org/usage/decentralization/#the-fediverse)

Revision #2 Created 18 July 2019 19:15:46 by ClassCloud Updated 6 March 2020 18:55:57 by ClassCloud